**AutoCAD Crack For PC [Latest 2022]**

# [Download](http://evacdir.com/habitat/ZG93bmxvYWR8bDRrTTJnMWVYeDhNVFkxTkRVNU56VTBNWHg4TWpVM05IeDhLRTBwSUhKbFlXUXRZbXh2WnlCYlJtRnpkQ0JIUlU1ZA/brandon/liquor..QXV0b0NBRAQXV.dipsomaniac)

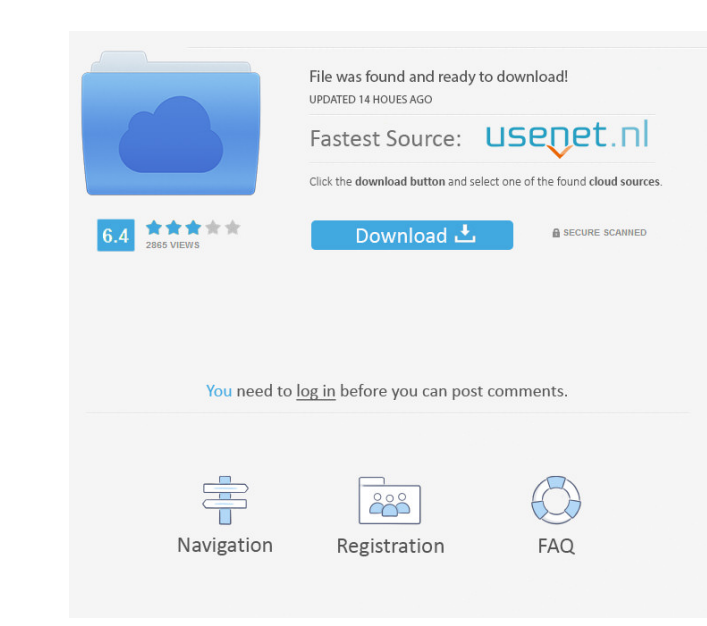

## **AutoCAD Crack+ With License Key Download For Windows (2022)**

With the rise of the graphical user interface (GUI) in the late 1980s, the first commercial CAD systems based on GUI programming principles were developed. These GUI-based CAD systems were initially targeted at the enginee AutoCAD for Windows In the 1980s, the market for computer-aided drafting software was dominated by CAD applications targeted for the engineering profession. These CAD software applications used either text-based or vectordrawings. The user interface of these CAD software applications were also typically text-based and limited to the creation of text-based drawings. With the introduction of the Windows operating system in 1985, it became po Interfaces) to these engineering design applications. The first commercial CAD software applications which were based on GUI principles were AutoCAD, Illustrator, and Inventor. AutoCAD (originally developed by NCR), was th Although AutoCAD was initially targeted at the engineering profession, it soon grew into a very popular CAD system. 1.2. The rise of the GUI GUI was introduced with Microsoft Windows operating systems. The GUI is a compute graphics and text objects on the screen, as opposed to the traditional text-based interface of a computer. The icons are placed at the corners of the screen, with the text-based objects appearing in the middle of the scree introduction of the Apple Macintosh computer in 1984. In 1987, Apple released the Macintosh Operating System version 2.0. This version introduced many graphical icons in the GUI. This version of the Macintosh Operating Sys Businesses now used the Macintosh Operating System because it was very easy to use. It became clear that there was a significant market for a GUI-based CAD system. In 1988, Autodesk was founded by a few former AutoCAD deve AutoCAD application was developed. The first release of AutoCAD was in December of 1988. 2. AutoCAD History Autodesk was founded in 1982 as Autodesk Inc. The company was originally based in San Rafael, California. Autodesk

# **AutoCAD X64**

ADF in AutoCAD is a proprietary format used for storing dynamic parameters. AutoCAD uses ADF to store these parameters when it is used in conjunction Manager. These settings are read when the drawing is opened and saved wh closed. Usage and benefits AutoCAD, having been developed since the beginning as a CAD program, has been at the forefront of CAD technology for many years. It is widely used in fields ranging from vehicle design to marine design. In fact, AutoCAD is used by nearly half of the world's construction industry. AutoCAD is renowned for being the most common and widely used CAD program, and is often cited as the best, or second best, CAD software. engineering drawings for many different fields, including architecture, construction, electrical, furniture design, manufacturing, marine, millwork, vehicle design and many others. Its graphics engine supports a wide range formats, with options for using Revit and Creo as rendering and assembly interfaces. It also offers many familiar drafting and drawing commands, with features such as snap-to-grid, radial symmetry, repetitive parts, materi hand-drawn details, layers, intelligent command history, and intelligent choice tools. AutoCAD has been cited by industry magazines as being a leading CAD software. Notable results include: CADCAM Magazine consistently sel Macworld Magazine's best CAD solution Popular Mechanics' 8th best computer application in 1998 Microsoft's best CAD Solution in 2001 CADWorx's Product of the Year in 2003 Technical support AutoCAD has a reputation for havi introduction in 1985, Autodesk's technical support team has responded to over one million support calls with an average response time of just over two hours. Autodesk also has a community site, where users can find help wi answers to questions, how-to videos, how-to tips, blogs, forums, and free templates and samples of third-party products. Cloud CAD In April 2016, Autodesk launched an online CAD cloud, renamed to "Cloud Drafting". The serv offers three ways to work with CAD drawings: For teams to work 5b5f913d15

#### **AutoCAD Crack+ Keygen Full Version Download**

Set the option to upload a file. After completing the file upload, you must close the Autocad. Start the Autocad again and set the option again to upload a file. Now, you must save the key in any location you want. Now, op click on the file, open the key. Now you can use the Autocad. A: If it's not an expired key from 2017 and it's not being used by someone else, then you can simply update your profile in Autocad from 2017 to 2018. Edit -> O at the top titled "Updated Version" that can be updated to the latest version. I just went through this this weekend. I changed mine from 2017 to 2018 and everything works fine. NOTE: This can NOT be done from inside Autoc connect as Administrator and type: regsvr32 autocad.dll Then you are prompted to reboot. William Simonson William Simonson (June 1, 1864 – August 24, 1939) was an American lawyer and politician from New York. Life He was b Steuben County, New York, the son of Abraham Simonson (1836–1915) and Hannah Smith (1834–1898). He graduated from Oswego High School in 1882; and from Yale University in 1884; and graduated LL.B. from Harvard Law School in bar in 1889, and practiced in Oswego. He entered politics as a Democrat, and was a member of the New York State Assembly (Steuben Co.) in 1909, 1914 and 1915. In 1915, he was elected to the 65th United States Congress, hol 3, 1919, but was an unsuccessful candidate for renomination in 1918. In 1919, he resumed the practice of law in Oswego. He died on August 24, 1939, in Oswego; and was buried at Forest Lawn Cemetery there. References Extern Category:1939 deaths Category:People from Hannibal, New York Category:New York (state) Democrats Category:Members of the United

## **What's New In AutoCAD?**

New markup assists, including: Import from Excel Drawing compliance marking Attribute and comment copying Auto-create command Panels with variable dimensions Split and join multilevel commands Gridded/frozen drawing window layers Interact with keyboard Add multi-selection and highlighting tooltips Added annotative layer tooltips Added support for LinkedIn native URLs (e.g., Follow-up tweets and answers in Twitter and social media Now you can presentation PDFs with alpha channel. Copy and Paste. Make it easy to make multiple changes to a drawing. Made the copy command easier to access (now you can right-click on a drawing name in the Navigator window and choose so it's easy to insert a pasted object. Enhanced transparency capabilities. It's easier to view designs with transparent objects. Added support for multi-color objects and enabled all 32 color values for the Transparency p Rectangle outline feature, including a Label Layout tool that lets you write labels inside a rectangle. Added Cylinder, Sphere, Cube, and Torus to the Geometric Modeling Task window to create custom shape objects. Added a feature to the Rectangle, Line, Circle, and Ellipse tools to automatically remove excess geometry. (video: 1:45 min.) Added the Cut and Disconnect commands to the Delete Objects tool. Added an Intersection feature to the C annotation tools: On the image map, you can annotate multiple regions with a single point, regardless of the size of the map. The annotations are indexed and grouped to match. You can highlight annotations with a single cl Circle tools, you can annotate multiple regions with a single point, regardless of the size of the map. The annotations are indexed and grouped to match. You can highlight annotations with a single click.

## **System Requirements For AutoCAD:**

• Your router must be compatible with the OpenWrt Router platform. • You must have an OpenWrt router and an Ethernet port on your computer. • The router must be connected to the Internet. Install Notes: • To install the SS browser to the Internet through the router. 2. In the /etc/config/wifi file, append the ssl\_vpn configuration and restart the wpa\_supplicant service: config ssl\_v

<https://thebrothers.cl/autocad-crack-final-2022/> <https://max800words.com/autocad-2019-23-0-crack-product-key-for-pc> <http://jeunvie.ir/wp-content/uploads/2022/06/AutoCAD-7.pdf> <https://hopp.vc/wp-content/uploads/2022/06/braroza.pdf> [https://iraqidinarforum.com/upload/files/2022/06/m84rFqA7QDp7UtyjUP3Z\\_07\\_50f1703fd5eeb9583f16269c0b914bda\\_file.pdf](https://iraqidinarforum.com/upload/files/2022/06/m84rFqA7QDp7UtyjUP3Z_07_50f1703fd5eeb9583f16269c0b914bda_file.pdf) <http://dragonsecho.com/?p=2435> <http://imbnews.com/wp-content/uploads/2022/06/birnei.pdf> <https://secureservercdn.net/45.40.148.234/33o.6f8.myftpupload.com/wp-content/uploads/2022/06/kaildaf.pdf?time=1654603078> <https://www.zerovi.it/autocad-21-0-crack/> <https://theblinkapp.com/wp-content/uploads/2022/06/shadfadd.pdf> <https://traccomsioppeardel.wixsite.com/anasunom/post/autocad-with-license-key-for-pc-2022> <https://bustedrudder.com/advert/autocad-crack-2/> <https://virtualanalytics.ai/wp-content/uploads/2022/06/AutoCAD-10.pdf> <https://secureservercdn.net/160.153.138.163/71l.ecb.myftpupload.com/wp-content/uploads/2022/06/gerrdaro.pdf?time=1654603212> <https://holybitcoins.com/wp-content/uploads/2022/06/audwadl.pdf> <https://wishfruits.com/wp-content/uploads/2022/06/AutoCAD-17.pdf> <https://topdriveinc.com/wp-content/uploads/2022/06/AutoCAD-5.pdf> [http://chatroom.thabigscreen.com:82/upload/files/2022/06/SqtTZ7hkkUOS8LtN3v2j\\_07\\_50f1703fd5eeb9583f16269c0b914bda\\_file.pdf](http://chatroom.thabigscreen.com:82/upload/files/2022/06/SqtTZ7hkkUOS8LtN3v2j_07_50f1703fd5eeb9583f16269c0b914bda_file.pdf) <https://smartsizebuildings.com/advert/autocad-2020-23-1-crack-download-2022/> <http://www.interprys.it/wp-content/uploads/2022/06/yarmnec.pdf>